# **Coding With Scratch 3 0 Workbook 4**

Thank you for reading **Coding With Scratch 3 0 Workbook 4**. Maybe you have knowledge that, people have search numerous times for their chosen readings like this Coding With Scratch 3 0 Workbook 4, but end up in malicious downloads. Rather than enjoying a good book with a cup of tea in the afternoon, instead they cope with some harmful bugs inside their laptop.

Coding With Scratch 3 0 Workbook 4 is available in our digital library an online access to it is set as public so you can download it instantly.

Our books collection spans in multiple locations, allowing you to get the most less latency time to download any of our books like this one.

Merely said, the Coding With Scratch 3 0 Workbook 4 is

[history.itead.cc](https://history.itead.cc) **by guest**

### universally compatible with any devices to read

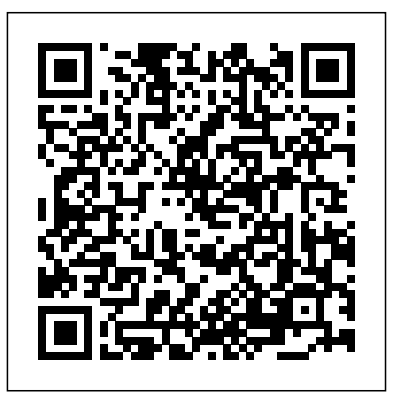

## Help Your Kids with Computer Coding Penguin

An introduction to coding for complete beginners, this friendly and accessible book will teach children the basics of Scratch (a free, online programme developed by MIT which is widely used in primary schools), allowing them to get inside the code of their computer and create simple games and animations on screen.

[history.itead.cc](https://history.itead.cc) **by guest**

Coding for Kids National Geographic Books Now updated for Scratch 3.0, this 75-card deck features interactive programming projects you can make with Scratch, a freeto-use graphical programming language used by millions of kids around the world. The front of each card shows an activity, like Pong, Write an Interactive Story, Create a Virtual Pet, Play Hide and Seek. The back shows how to put code blocks together to make projects come to life! Along the way, kids learn coding concepts like sequencing, conditionals, and variables. **A Complete Guide to Programming in C++** No Starch Press (Updated for Scratch 3.0, June 2020)

This booklet (2 of 4) is part of a series that teaches the basic principles of coding. It is used with the other workbooks in this coding series in the format of a course. Each workbook is a manageable size that does not intimidate the young student. This is an absolute beginner's guide and as such may not be suitable for students of intermediate coding knowledge who need less guidance. There are no prerequisites. The step-by-step instructions make the process easy to follow. It leads students from the creation of the Scratch project to the understanding of loops, variables, motion, position of coordinates on the screen, and other concepts that are

necessary for developing a coding mindset. The workbooks can be used as a tool to support a larger group in the school classroom or extracurricular coding clubs. Scratch is a visual tool, and thus this book is visual as well. It provides a way of learning that is proficient and fun. Students will also pick up several mathematical concepts from this book without even noticing they are learning. For more information and download materials visit https://sharpseries.ca/scratch/w.html. Scratch 3 Independently Published Scratch is a visual, color-coded programming language that is useful for anyone who wants to learn programming basics. Using Scratch, budding programmers of almost any age or

experience can learn to code animations, art, digital stories, music, and video games. Beginners will quickly see how easy and rewarding it can be to create digital art with a software langue. This informative book includes ten engaging activities to instruct readers to quickly start creating art and animation projects with Scratch. The instructions open the door for readers to explore Scratch on their own in more detail. *Coding for Kids in Scratch 3* BoD – Books on Demand Learn all about the computer technology used in smart homes and buildings that is making our lives easier and our homes more secure. Use the algorithms and ideas used to control devices within

[history.itead.cc](https://history.itead.cc) **by guest**

buildings to create your own coding programs. Five step-by-step projects use the latest version of Scratch, the free online coding program, to help you learn about motion sensors and create burglar alarms for your computer that use sound and motion to detect intruders.

#### Coding with Scratch 3. 0 No Starch Press

"Learn Visual Block Programming with the new Scratch 3 platform. Master algorithms and create amazing projects with the most powerful coding language for kids. Engaging, step-bystep guide for young coding learners to build your own games and animation with Scratch."--Back cover.

The Everything Kids' Scratch Codingplay. Watch your confidence grow with

Book Simon and Schuster An introduction to the programming language helps readers create computer games and animations. *Coding Projects in Scratch* Penguin Learn to code and make awesome games with Scratch! Learn coding concepts and skills and start creating your own games right away! Coding for Kids: Scratch is a complete guide that makes mastering this programming language fun and easy for children (ages  $6+$ ). From sprites and code blocks to scripts and scorekeeping, Coding for Kids: Scratch helps you discover everything you need to know to create 10 amazing games that you and your friends can

step-by-step instructions and clear directions that keep things simple--even as the games you're making get more challenging. Game on! Coding for Kids: Scratch includes: Coding for kids--Learn Scratch terms and concepts, then use them to build games you can start playing immediately. Create 10 games--Cake Clicker, Dino Hunt, Crystal Keeper, and more--code, play, and share 10 cool games. Master Scratch--Simple directions, full-color screenshots, and projects that get more difficult make mastering Scratch a breeze. Make coding for kids fun and games with Coding for Kids: Scratch. **Advanced Scratch Programming** Scratch

#### Code Challenge

Coding Projects in Scratch uses fun projects to show children how to code with Scratch, teaching essential coding and programming skills to young learners. Built on the basics of coding, each project follows simple, logical steps that are fully illustrated. Kids learn a new, important language through simply explained projects, with key coding concepts broken out in separate panels and illustrated with Minecraft-style pixel art. Learn how to create animations, build games, use sound effects, and more before sharing projects with friends online. Coding Projects in Scratch is highly visual and unique stepby-step workbook will help beginners with no coding skills learn how to build their own projects without any instructions, and helps them develop key programming skills that will last a lifetime.

**Mastering MIcrosoft VBA** 'The Rosen Publishing Group, Inc' This guide was written for readers interested in learning the C++ programming language from scratch, and for both novice and advanced  $C_{+}$  + programmers wishing to enhance their knowledge of C++. The text is organized to guide the reader from elementary language concepts to professional software development, with in depth coverage of all the  $C_{+}$  - language elements en route.

The Rust Programming Language (Covers Rust 2018) MIT Press Learn to think like a coder without a computer! Each of the fun craft

activities included in this book will teach you about a key concept of computer programming and can be done completely offline. Then you can put your skills into practice by trying out the simple programs provided in the online, child-friendly computer language. Scratch. This crafty coding book breaks down the principles of coding into bite-sized a computer scientist in no time. Learn about loops by making a friendship bracelet, find out about programming by planning a scavenger hunt, and discover how functions work with paper fortune tellers. Children can then use their

[history.itead.cc](https://history.itead.cc) **by guest**

chunks that will get you thinking like children about coding pioneers, such new knowledge to code for real by following the clear instructions to build programs in Scratch 3.0. Perfect for kids aged 7-9, the various STEAM activities will help teach children the crucial skills of logical thinking that will give them a head-start for when they begin programming on a computer. Famous scientist pages teach as Alan Turing and Katherine Johnson, and topic pages, such as the Internet, give kids a wider understanding of the subject. Written by computer science expert Kiki Prottsman, How to be a Coder is so much fun, kids won't realize

they're learning! How To Be a Coder VIETSTEM Writing code is an art just like drawing, painting or writing a poem. Using the right tools and creative thinking you can create marvels. The primary goal of this book is to provide such tools to the children. It is like putting the seeds of creative thinking into the minds of children. The book will guide you, step by step, through writing some simple programs. Computer programming is an important skill for future generations, and this is the first and most crucial step into the world of robotics and automation. In

this book, we will use Scratch as a programming language. This the first step in learning computer

programming. Scratch is a block-based visual educational programming language primarily made for children to learn to program creatively. Scratch is designed primarily for ages 8 to 16, but children of age six can also use it with little help from their parents. This book is divided into two parts, for beginners and advanced users. These two parts give an excellent understanding, logic and solid foundation for the concepts we will be using in robotics and automation. Very complex programs can be made by merely joining code blocks in Scratch. These code blocks fit together like Lego. There are no boundaries to what you can create by using Scratch. We will try to make some animations and create simple

games in this book using Scratch 3.0. The book will explain everything in a way which is easy to understand for a child. Children can take help from parents in the beginning if they find some part of the book is difficult to understand. All the programs in this book are tested on the latest versions available while releasing this book.

**Learn to Program with Scratch** In Easy Steps Limited

Become a coding super-genius and create incredible projects with Scratch 3 - the newest version of the most powerful coding language for kids!This beautifully illustrated, hilariously written, and delightfully engaging stepby-step guide is designed for kids (ages 8+) to learn the fundamentals of

coding and apply them to amazingly innovative projects. Readers will learn to use the incredible new features of Scratch 3 to build projects that not only teach them to code, but also inspire them to pursue today's most exciting frontiers of technology: Artificial Intelligence Video Game Bots Machine Learning Augmented Reality Multiplayer Computer Games The triedand-true teaching methods featured in this book were developed by author Raj Sidhu and have been used to teach hundreds of thousands of children around the world how to code. Coding Games in Scratch National Geographic Books (Updated for Scratch 3.0, June 2020) This booklet (4 of 4) is part

of a series that teaches the basic principles of coding. It is used with the other workbooks in this coding series in the format of a course. Each workbook is a manageable size that does not intimidate the young student. This is an absolute beginner's guide and as such may not be suitable for students of intermediate coding knowledge who need less guidance. There are no prerequisites. The step-by-step instructions make the process easy to follow. It leads students from the creation of the Scratch project to the understanding of loops, variables, motion, position of coordinates on the screen, and other

concepts that are necessary for developing a coding mindset. The workbooks can be used as a tool to support a larger group in the school classroom or extracurricular coding clubs. Scratch is a visual tool, and thus this book is visual as well. It provides a way of learning that is proficient and fun. Students will also pick up several mathematical concepts from this book without even noticing they are learning. For more information and download materials visit https://sharpseries.ca  $\sqrt{\text{sratch}}$   $\sqrt{\text{hr}}$ *Coding For Kids 8-12* No Starch Press VBA is used for writing macros, automating Office applications, and

creating custom applications in Word, Excel, PowerPoint, Outlook, and Access Easily accessible by novice programmers, VBA is also powerful enough for IT professionals who need to create specialized business applications, generating wide interest Completely revised for the new versions of the language and the Office suite, this book is the most up-to-date VBA guide on the market Includes what everyone, from power users to system administrators and professional developers, needs to know Covers all Office products in depth Computer Coding with Scratch 3. 0 Made Easy John Wiley & Sons Kids can easily learn to code games and projects using Scratch 3.0, in this fantastic workbook from Carol Vorderman, perfect for school projects or just for fun!??Download Scratch, a simple

and free programming language and get programming quickly with Scratch 3.0 Made Easy. It's the perfect coding book for beginners or Scratch enthusiasts who want to find out how to use all the exciting new features of Scratch 3.0. These include new sprites, backgrounds, sound effects, paint editor, and sound-editing tool to make music or sound affects. This new version of Scratch will also let you code and play games on tablets, and play the games you create on smart phones. In Scratch 3.0 Made Easy, programming for kids is broken down clearly and simply, so children will easily learn how to create their own games, projects, and much more on the screen.

Scratch Code Smart Homes Penguin Deep learning is often viewed as the exclusive domain of math PhDs and big tech companies. But as this hands-on

guide demonstrates, programmers comfortable with Python can achieve impressive results in deep learning with little math background, small amounts of data, and minimal code. How? With fastai, the first library to provide a consistent interface to the most frequently used deep *Deep Learning for Coders with fastai* learning applications. Authors Jeremy Howard and Sylvain Gugger, the creators of fastai, show you how to train a model on a wide range of tasks using fastai and PyTorch. You'll also dive progressively further into deep learning theory to gain a complete understanding of the algorithms behind the scenes. Train models in computer vision, natural language processing, tabular data, and collaborative filtering Learn the latest deep learning techniques that matter most in practice Improve accuracy, speed, and reliability by understanding how deep learning

models work Discover how to turn your models into web applications Implement deep learning algorithms from scratch Consider the ethical implications of your work Gain insight from the foreword by PyTorch cofounder, Soumith Chintala *and PyTorch* Independently Published There is a lot of material on Scratch Programming on the Internet, including videos, online courses, Scratch projects, and so on, but, most of it is introductory. There is very little that can take students to the next level, where they can apply their Scratch and CS concepts to exciting and challenging problems. There is also very little material that shows students how to design complex projects, and introduces them to the

process of programming.This book is meant to fill these gaps.In short, this book is for students who are already familiar with Scratch: its various commands, its user interface, and how it represents a variety of CS concepts such as, variables, conditional statements, looping, and so on. The book does not attempt to teach these concepts, but, it does provide a quick introduction to each concept in the free to increasingly complex versions. You Supplement to the book.I call this an "interactive book" because it is something between a traditional book which is static and passive - and a fully order of challenge.Programming is a interactive online course. It does look like a book: it has a series of chapters, diagrams, a lot of text, etc. But it also contains links to online Scratch

[history.itead.cc](https://history.itead.cc) **by guest**

programs, code snippets, references, which the reader is expected to click and explore to fully benefit from the ideas presented.I have organized the book as a series of independent Scratch projects - each of which describes how to design and build an interesting and challenging Scratch program. Each project progresses in stages - from a simple implementation can read these chapters in any order you like, although I have tried to arrange the chapters in an increasing powerful tool that can be applied to virtually any field of human endeavor. I have tried to maintain a good diversity of applications in this book. You will

find the following types of projects:-Simple ball games-Puzzle games-Memory games-Science simulations-Math games-Geometric designsLearn the concepts:As the experts will tell you, concepts are really understood and internalized when you apply them to solve problems. The purpose of this book is to help you apply Scratch and CS concepts to solve interesting and challenging programming problems. Every chapter lists, at the very start, the Scratch and CS concepts that you will apply while building that project.Learn the design process:Besides these technical concepts, you will also learn the "divide effort, and with reasonable quality. It and conquer" approach of problem-

[history.itead.cc](https://history.itead.cc) **by guest**

solving. This is a fancy term for the technique of breaking down a bigger problem into many smaller problems and solving them separately one by one.You will also learn the "iterative design process" for designing programs. This is another fancy name that describes the idea that something complex can be designed in a repeated idea -> implement -> test cycle, such that in each cycle we add a little more complexity.You will also learn a bit of "project management". Project management helps you undertake a project, such as creating a complex program, and complete it in a reasonable time, with reasonable involves things such as planning tasks,

tracking their progress, etc.Audience for the book:The book is intended for students who are already familiar with Scratch. The level of challenge is tuned for middle- and high-school students, but elementary-school students who have picked up all the concepts in an introductory course might also be able to enjoy the projects presented in this book.The book would be a great resource for teachers who teach Scratch programming. They could use the projects to teach advanced tricks of Scratch, showing how the programming programming and to show how complex language works and explaining universal programs are designed.Finally, the book is for anyone who wants to get the wonderful taste of the entertaining and creative aspect of Computer Programming.

**Coding with Basher: Coding with Scratch** Course Technology Ptr Kids can take their first steps toward becoming expert computer programmers with this fully updated guide to coding for beginners. Scratch and Python programming soon become child's play, thanks to vibrant visuals, simple steps, and easy explanations. Whether you're an absolute beginner wanting to try your hand at basic programming or already a computer whizz looking to develop further, this one is for you. It starts from coding concepts. Soon you'll be following numbered steps to create exciting games for you and your friends to play. Next you'll pass on to Python, building on the basics learned in Scratch to develop and adapt new games in more detail. With

more than 250,000 copies sold worldwide, Computer Coding for Kids is the number one resource for clever kids keen to crack coding.

*Robotics for Kids* No Starch Press A collection of ten themed activity card sets that introduces children to computer programming fundamentals using Scratch, a visual programming language developed by the Lifelong Kindergarten Group at the MIT Media Lab.